#### **. . .** .... . . .  $\begin{array}{c} \bullet & \bullet & \bullet \end{array}$ **DO**

#### File system

## Goal of the file system

- Uniform naming
- Directories (containing files)
- File extension (e.g. .c, .h, .cpp) logically enforcing file using
	- Windows is aware of extension creating associations between applications and extensions
- File structure
	- Blocks:
		- 1 byte (sequence of bytes, not blocks for real)
		- Records (blocks for real)
		- Sometimes, tree-like organization of records

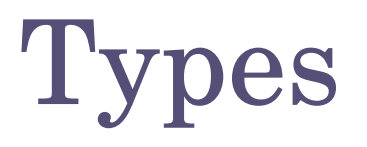

- Regular files
	- Our data
- Directories
	- System files for maintaining group of files
- Character/block special files
- Pipes
	- Special files
- ASCII/binary differences

## Example (Unix executable)

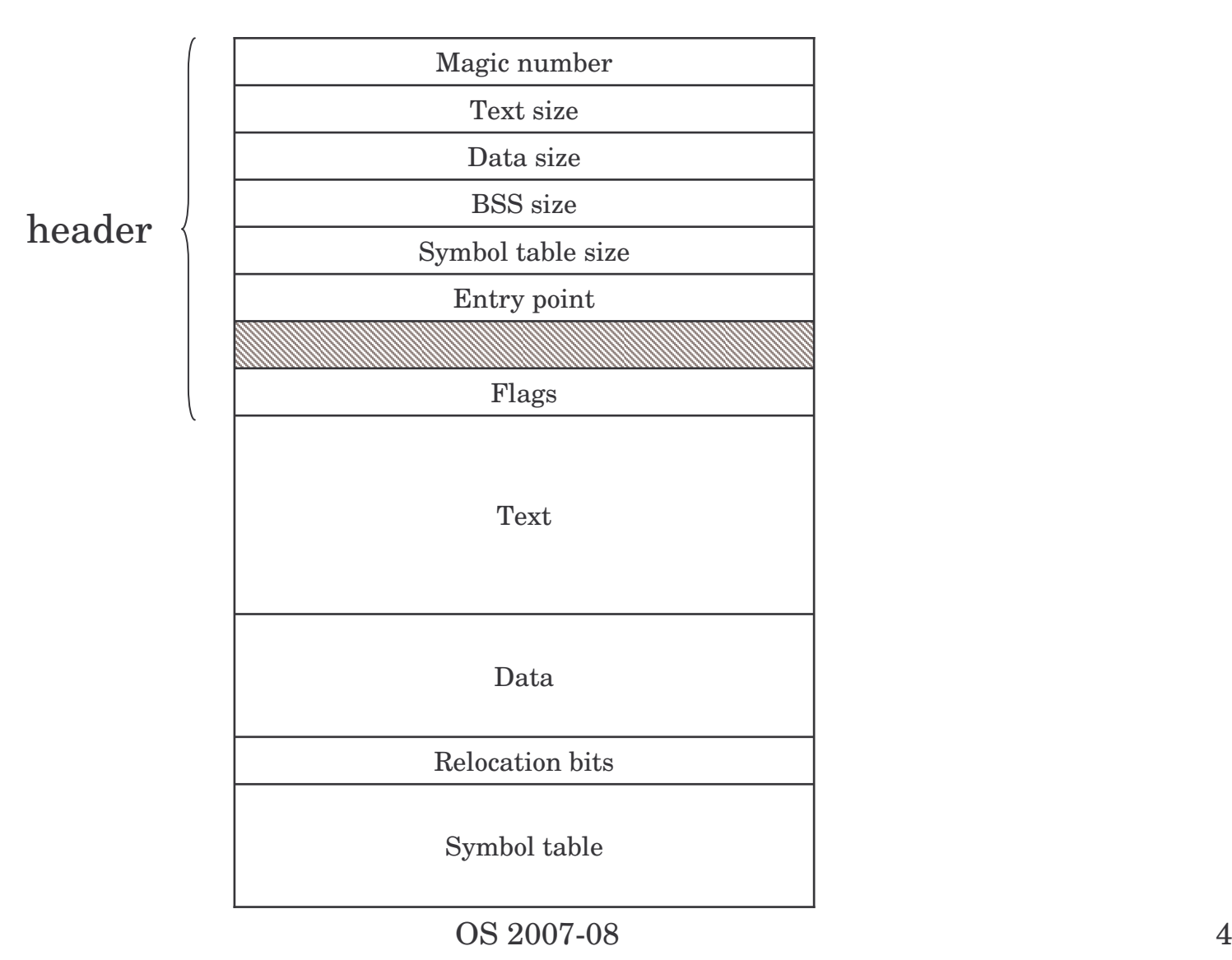

### About files

- We've already seen this:
	- File access: random, sequential
		- Seek operation
	- Attributes:
		- Read/write permission
		- Owner
		- Time of creation, last access, etc.
		- Archive (for backups)
	- $-$  Operations:
		- Read, write, open, close, creation, deletion, get/set attributes, rename (w/out copy)

# Memory mapped files

- Map a file into a part of the process address space that opens it
	- Convenient:
		- I/O becomes memory access
		- Paging becomes the read/write mechanism
	- Troubles:
		- How big is the file?
			- How to deal with <sup>a</sup> file w/ holes (should the OS map all addresses?)
		- Need a mechanism to ask for frequent "real" write to disk, otherwise the file is not written until <sup>a</sup> page is evicted
			- Imagine that your word processor crashes and the page hasn't been saved in the last couple of hours!

### **Directories**

- Single level directory
	- Usually on embedded systems
- Two-level directory system – Old
- Hierarchical directory system
	- –The usual thing everyone is familiar with
	- $-$  Multiple/single root (Windows/Unix)

#### Path names

- Already seen:
	- $-$  Delimiters / or  $\setminus$  (win)
	- $\mathcal{L}_{\mathcal{A}}$ Current directory (relative path names)
- Directory operations
	- Create, delete, opendir/closedir, readdir, rename, link/unlink
		- •"Link" as seen earlier
- Mount (Unix)
	- $-$  It exists a similar concept in Win2K server

#### Implementation

# Layout

- Stored on disk, how the file system is organized
- Partitions
	- Disks are divided into partitions w/ independent file system in each
- MBR  $\rightarrow$  Sector 0, where the computer boots from
	- The end of the MBR contains the partition table
- One of the partition is marked as active
- When the computer is booted, the BIOS loads and execute the MBR. The program (MBR) locates the active partition, reads the first block (called *boot block*) and executes it. The program in the boot block is the OS loader, knows where the kernel image is and how to run it appropriately.

#### Idealized

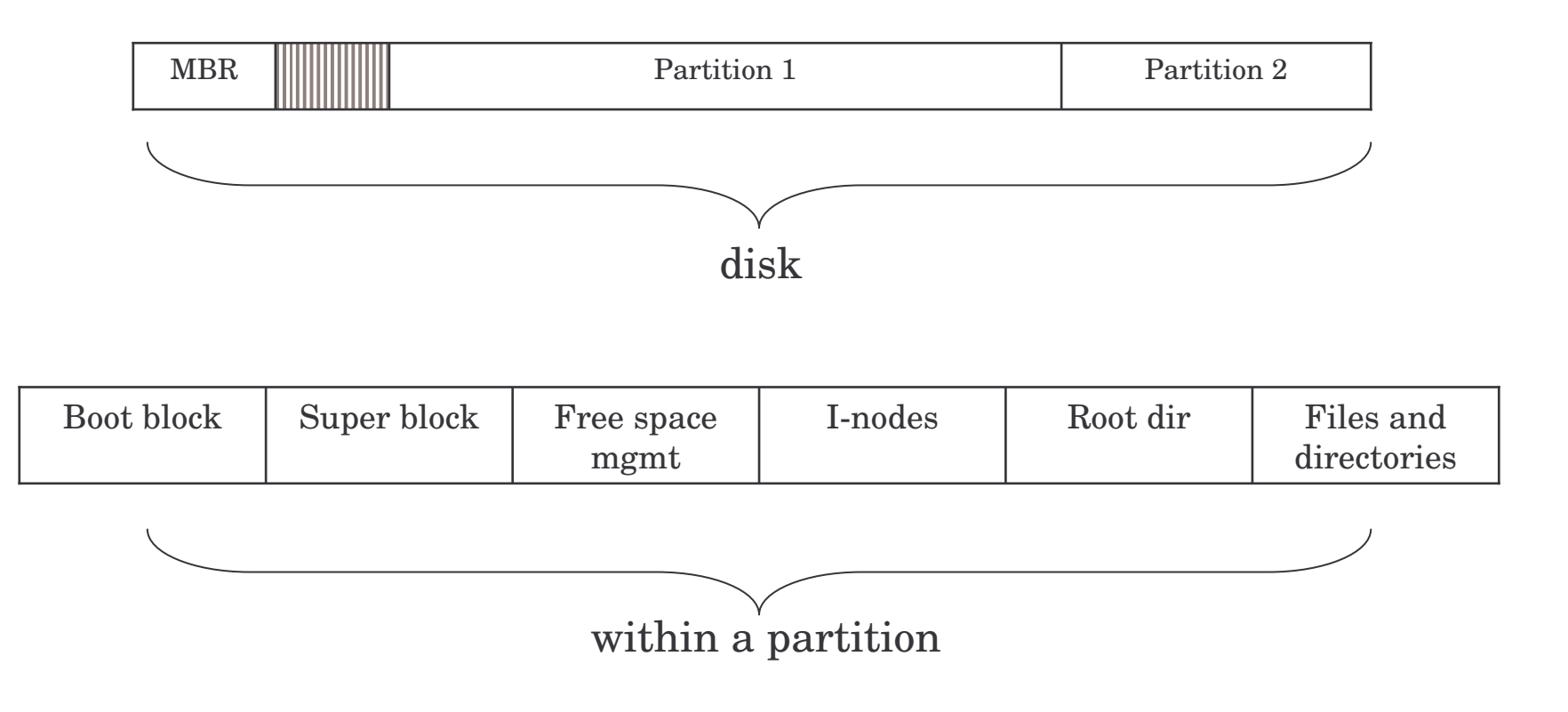

# Implementing files

- Approximately as tracking and allocating memory
	- Same spatial organization
	- Disk divided in blocks (similar to the concept of pages)
	- Blocks do not need to be the same size as physical sectors (they're the abstraction of the OS)
- As for memory
	- $-$  Internal fragmentation (as for memory)
	- External fragmentation (if we try to allocated blocks contiguously)

# Contiguous allocation

- Fragmentation
	- Files and holes
- Read time excellent:
	- Single seek operation (beginning of file)
	- Then read contiguously
- Disk compaction is very slow
	- It can be done but it takes ages (in computer terms)

### Imagine the consequences…

- You start preparing the file for your thesis and the word processor asks for the final size in bytes!
	- You choose 100Mbytes, maybe there's no such hole in the disk. No thesis
	- You ask for 1Mbyte. You write up to page 10 and "save as…" fails (the hole was too small)
- Contiguous allocation is used though
	- CD-ROMs, because we know the size of files in advance

### Linked list allocation

- Linked list:
	- Each block contains also the pointer to the next block (or -1 if last block of file)
	- Sequential read is fine if starting from block 1 of the file
	- Random access painful
	- Also, the room for the pointer changes the size of blocks. The amount of storage is no longer <sup>a</sup> power of two (can slow down things)

#### Linked list w/ table in mem

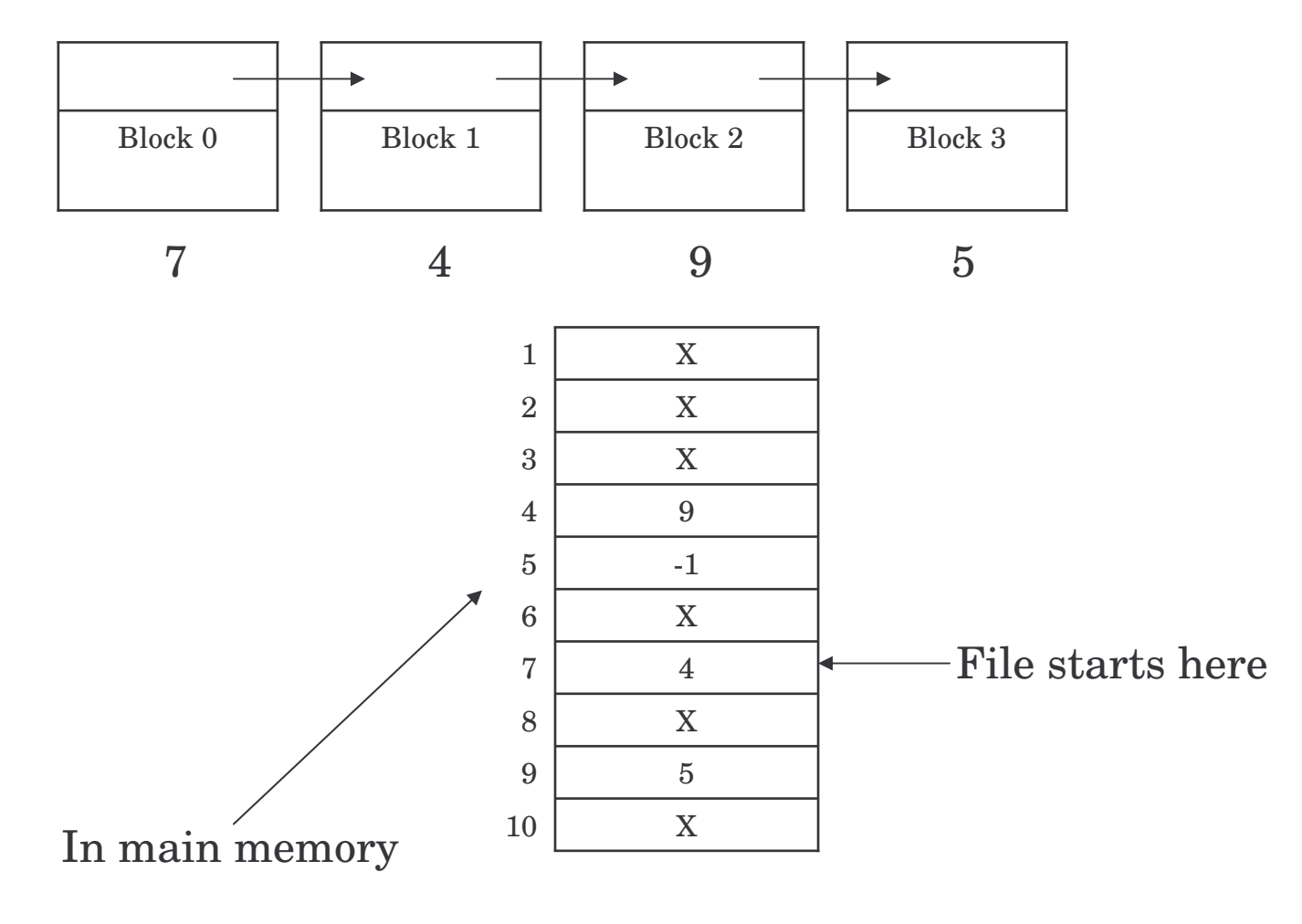

 $\overline{OS}$  2007-08 16

## FAT in memory?

- 20GB disk, 1Kbyte block size
- 20M entries
- 3bytes each, 4 for efficiency (32bit) processor)
- 80Mbytes of RAM
- If paged, still 80Mbytes of virtual memory <sup>+</sup> the bus traffic due to paging

#### I-node solution

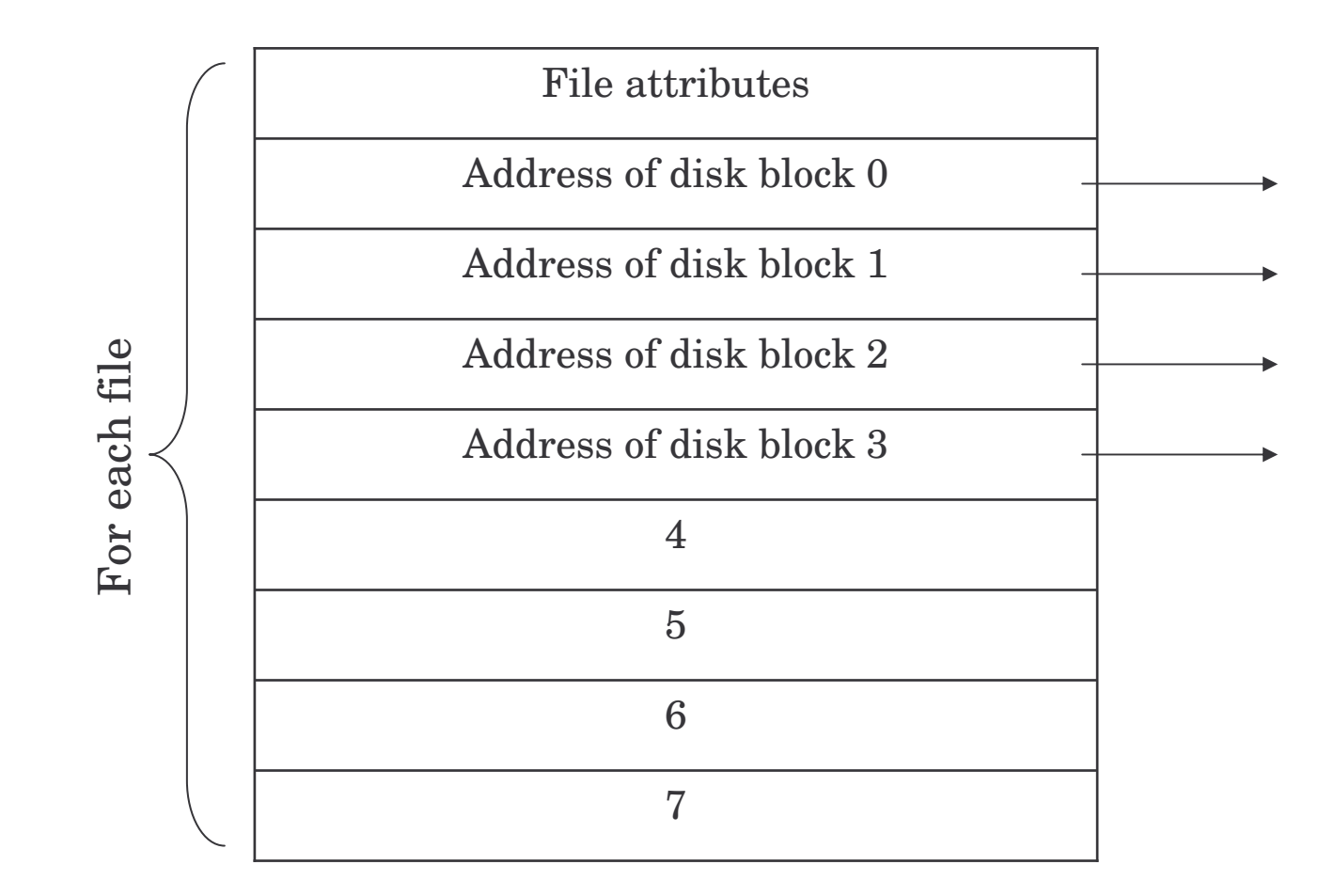

### I-nodes

- Size of table
	- FAT: proportional to N, if disk has N blocks
	- I-nodes: proportional to the number of files open simultaneously
- Additionally
	- If the I-node is filled the last pointer is reserved for holding the address of the next block of I-nodes (another table similar to the first one)

### **Directories**

- The directory entry contains the information about the files
	- E.g. where I-nodes are stored
- Where are attributes stored (creation times, permission, etc.)
	- In the directory itself (MSDOS)
	- In the I-node (Unix)
- Issues with:
	- Storing long file names
	- Searching large directories (over 1000 of files)
		- Linear search
		- Hash table based search

### Shared files

- To show the same file as appearing in multiple directories
	- Note! The same file, not <sup>a</sup> copy
- If the directory structure contains only the pointer to the I-node (together with the file name)
	- Sharing means setting the pointer to the correct Inode
- Second solution. Having <sup>a</sup> special file of type LINK (symbolic linking)
	- In practice <sup>a</sup> redirection of the access to the shared file

### Issues with shared files

- Accounting appropriately
	- What if the owner of the file deletes it but <sup>a</sup> link is still active on the file
	- Owner doesn't own <sup>a</sup> file but he/she's still charged for it
- LINK approach is a bit slower
	- The path must be followed and the correct Inode found

# Disk space management

- As for memory
	- External vs. internal fragmentation
- Example:
	- Average seek time 10ms
	- Rotation time 8.33ms
	- Bytes per track 131072
	- Reading *k* bytes:

10 + (8.33/2) <sup>+</sup> (8.33/131072)\**k*

### Choosing block size

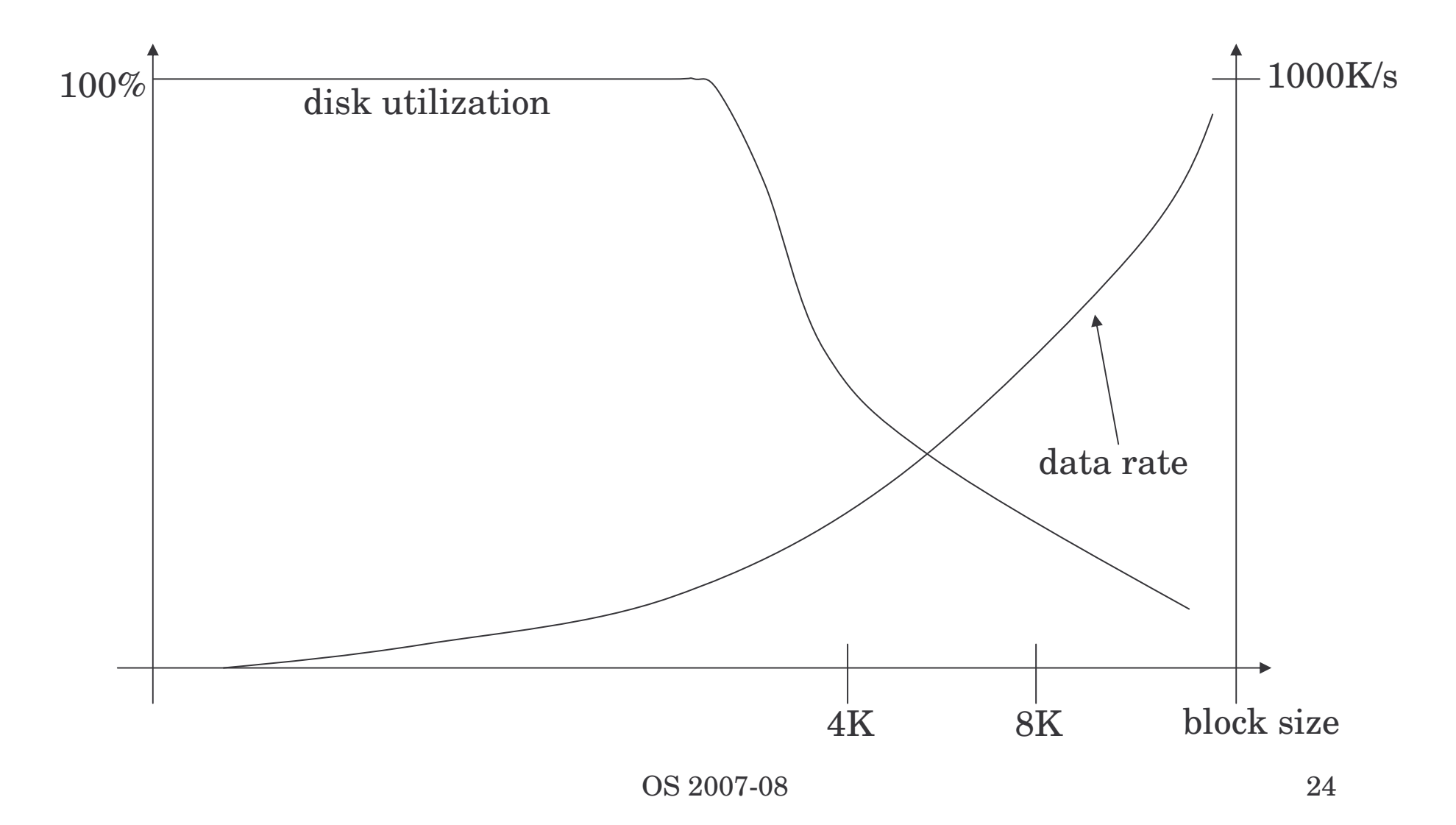

# Keeping track of free blocks

- As for memory
	- Linked list of free blocks
		- 16Gb disk  $\rightarrow$  16K pointers for a 1Kb block and 32bit block numbers
			- 16G <sup>=</sup> 2^34, 1K block size means 2^24 blocks. Each block contains 255 ~2^8 pointers (32bit each). 2^16 blocks are required
	- Bitmap
		- Same disk,  $2^2/24$  bits which requires:

 $-2^{\lambda}(24 - 4 - 10) = 2^{\lambda}10$ 

- The bitmap is much smaller than the linked list
	- Usually the bitmap can be in main memory (at least <sup>a</sup> page)
	- Also for the linked list, for speeding up access part of it should be in main memory

### Quotas

- Limit the disk space used by <sup>a</sup> single user
- Keep track of what files belong to each user
- $\bullet$ …just to know that it exists!

# Backups

- Recover from
	- ${\rm Stupidity}$
	- $\rm{Dissaster}$
- Physical dump
	- Sector by sector copy of the disk
- Logical dump
	- Backup software parser the directory tree and copies files (excluding /dev, pipes, etc.)

# Backups

- Full or incremental
	- Full: copy everything (directories and files)
	- Incremental: copy only modified files <sup>+</sup> part of the directory hierarchy containing them
- Costly operations
- People are not aware of the full value of their data until they lose them

### File system consistency

- Check whether the list of free blocks and files are mutually consistent
- Reliability
	- RAID (we've seen it)
	- Stable storage (algorithmically safe)
- Safety
	- What, where, and how often to backup files

### Performance

- Caching
	- How to choose what to evict from cache
		- Similar to memory: FIFO, second chance, LRU can be used
	- ...but unfortunately, we shouldn't be caching forever. Avoid data not written for long time, just in case of <sup>a</sup> crash
	- Unix has <sup>a</sup> daemon saving to disk every 30 seconds or so (update)
	- MSDOS uses <sup>a</sup> write-through cache, "write" are scheduled as soon as possible (always consistent)
	- Windows started to use the first strategy too (more efficient)

### Performance

- Block read ahead
	- $-$  Try to guess what's needed next
	- $\mathcal{L}_{\mathcal{A}}$  $-$  Try to estimate how sequential a file is accessed
	- $\rm -$  If sequential, try reading ahead before blocks are needed
- Reducing arm motion
	- Where to put I-nodes
	- – $-{\rm Try}$  to do block clustering